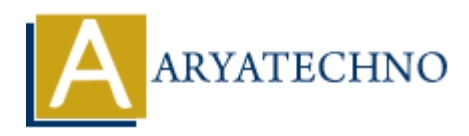

# **PHP round**

**Topics :** [PHP](https://www.aryatechno.com/category/1/php.html) **Written on** [April 09, 2021](https://www.aryatechno.com/page/php/138/php-round.html)

PHP round() function is used to round a floating point number.

## **Syntax :**

round(number,precision,mode);

*Parameter,*

**number** : Required. it is floating number.

**precision :** Optional. It specifies number of digits after the decimal point. Default is 0 **mode :** Optional. Below constant to specify the rounding mode in which rounding occurs.

- PHP\_ROUND\_HALF\_UP : Rounds number away from zero when it is half way there, making 5.5 into 6 and -5.5 into -6.
- PHP\_ROUND\_HALF\_DOWN : Rounds number towards zero when it is half way there, making 5.5 into 5 and -5.5 into -5. **on** April 09, 2021<br>
And() function is used to round a floating point number.<br>
<br>
<br>
ARTEL TREAT TO SURVERT TO A BOSONIA TO A THEOTHER IS ON THE SERVICE TO A BOY THAT A BOY CONTROLL IT SPECIES INTO A BOY AND A BOY ONCE A THE
- PHP\_ROUND\_HALF\_EVEN : Rounds number towards the nearest even value when it is half way there, making both 5.5 and 6.5 into 6.
- PHP\_ROUND\_HALF\_ODD : Rounds number towards the nearest odd value when it is half way there, making 5.5 into 5 and and 5.5 into 6.

#### **Example :**

## <?php

//code by aryatechno echo "<br/>shown The round number for  $\overline{0.45}$  is ".round(0.45); echo " $\text{Br}$  The round number for 0.85 is ".round(0.85); echo "<br/>shown The round number for  $-3.65$  is ".round( $-3.65$ ); echo "<br/>shown The round number for  $-7.15$  is ".round( $-7.15$ ); echo "<br> The round number for -12.87 is ".round(-12.87); //using mode with round() function echo "<br> The round number with mode for 11.50 is ".round(11.50, 0, PHP\_ROUND\_HALF\_UP); echo "<br/>shown The round number with mode for 11.50 is ".round(11.50, 0, PHP\_ROUND\_HALF\_DOWN); echo "<br> The round number with mode for 11.50 is ".round(11.50, 0,

### **Output :**

*The round number for 0.45 is 0 The round number for 0.85 is 1 The round number for -3.65 is -4 The round number for -7.15 is -7 The round number for -12.87 is -13 The round number with mode for 11.50 is 12 The round number with mode for 11.50 is 11 The round number with mode for 11.50 is 12 The round number with mode for 11.50 is 11* The round number for 0.85 is 1<br>The round number for -7.65 is -7<br>The round number for -7.2.7 is -7<br>The round number with mode for 11.50 is 12<br>The round number with mode for 11.50 is 12<br>The round number with mode for 11.50 i